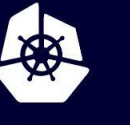

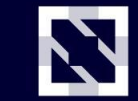

**CloudNativeCon** 

**Europe 2020** 

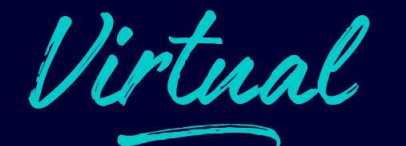

## **Standardizing Applications for the Cloud at a Global Scale**

*Jared Watts, Upbound Lei Zhang, Alibaba*

#### **How The Story Begin?**

How Does Alibaba Ensure the Performance of System Components in a 10,000-node Kubernetes Cluster?

Alibaba Developer October 24, 2019 © 22.961  $-0$ 

This article looks the problems and challenges that Alibaba Cloud overcame for Kubernetes to function at an ultralarge scale and the specific solutions proposed

By Zeng Fansong, senior technical expert for the Alibaba Cloud Container Platform, and Chen Jun, systems technology expert at Ant Financial.

This article will take a look at some of the problems and challenges that Alibaba and its ecosystem partner Ant Financial had to overcome for Kubernetes to function properly at mass scale, and will cover the solutions proposed to the various problems the Alibaba engineers encountered. Some of these solutions include improvements to the underlying architecture of the Kubernetes deployment, such as enhancements to the performance and stability of etcd, the kube-apiserver, and kube-controller. These were all crucial for Alibaba to ensure the support needed for the 2019 Tmall 618 Shopping Festival to take full advantage of the 10,000node Kubernetes cluster deployment. They are also important lessons for any enterprise interested in following Alibaba's footsteps.

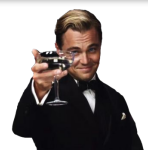

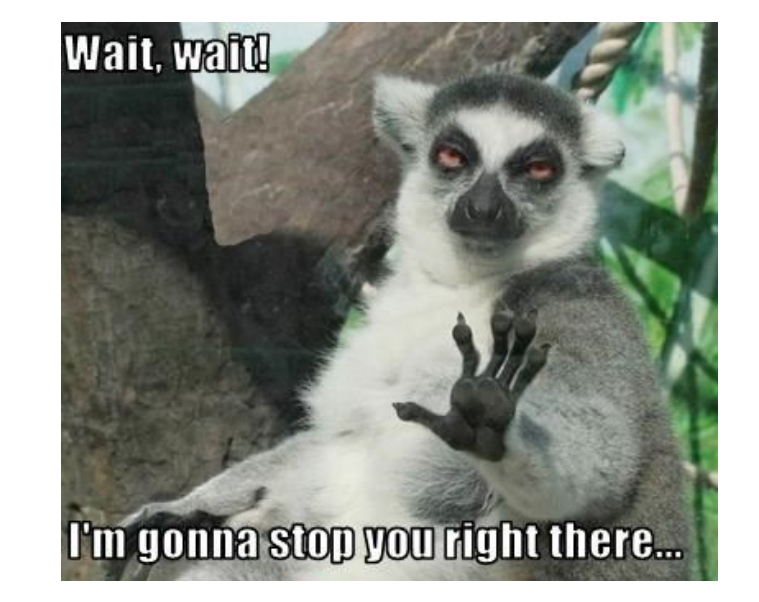

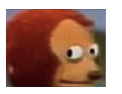

Me & team (*platform builders*) My users (*developers, operators*)

**CloudNativeCon** 

Europe 2020

#### **What's Happened?**

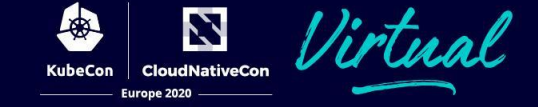

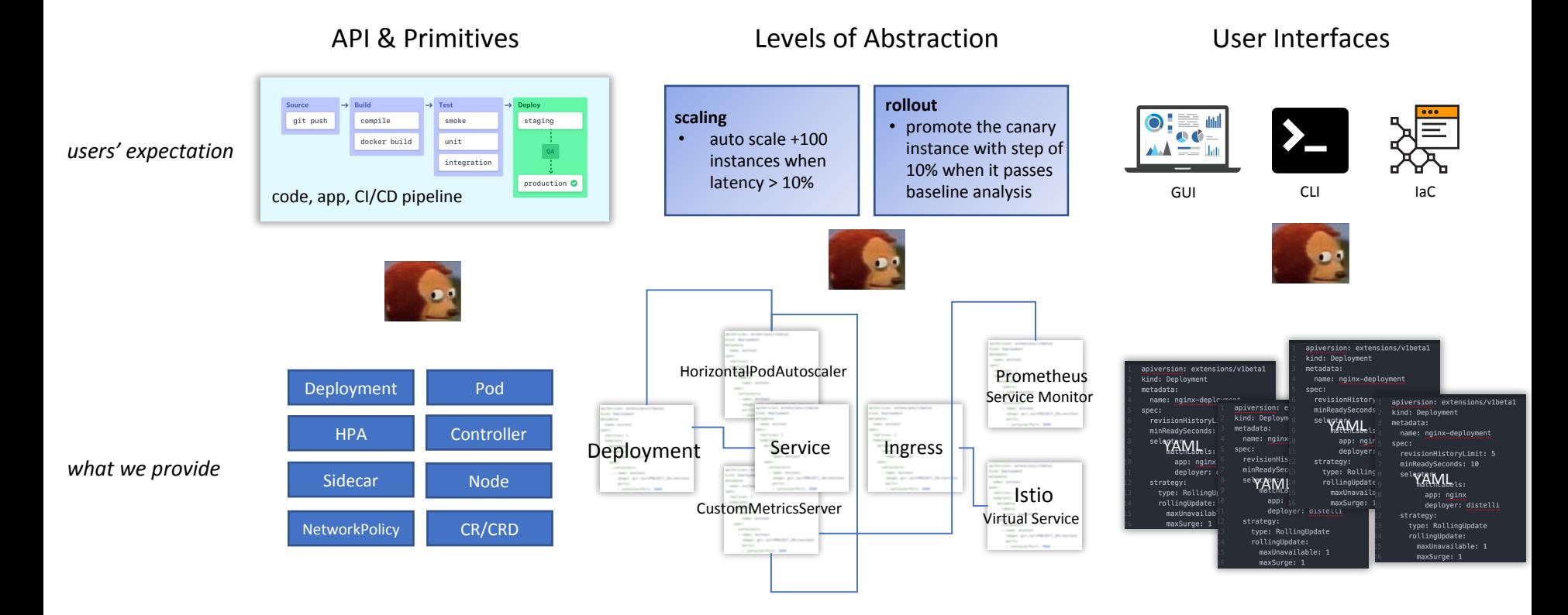

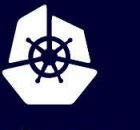

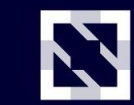

**CloudNativeCon** 

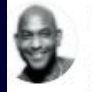

Kelsey Hightower & @kelseyhightower · Nov 27, 2017 Kubernetes is a platform for building platforms. It's a better place to start; not the endgame.

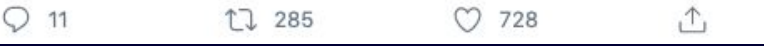

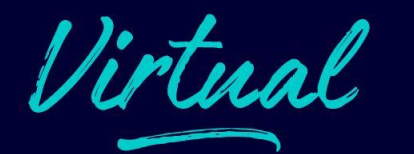

Europe 2020

## **Let's Build K8s App Platforms for Users!**

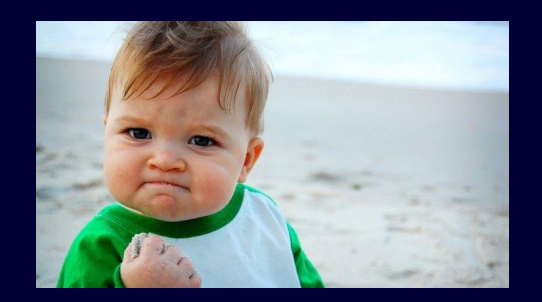

#### **Early 2019: Silos Created ...**

Cert

AutoScaler

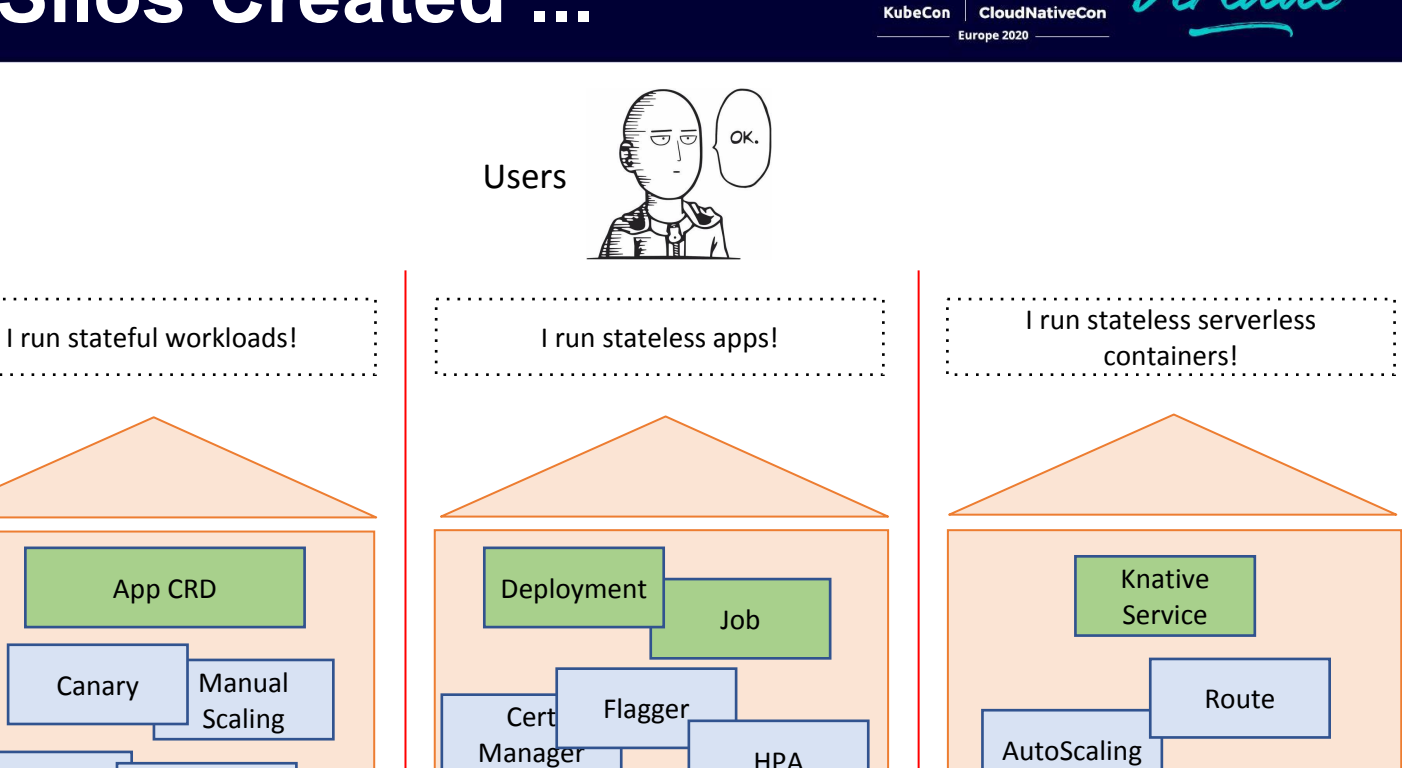

**Virtual** Service

Let's Encrypt

Z

Kubernetes

Ingress

•**Fragmentation:** ~11 PaaS/Serverless •**Silos:** no interoperability, reusability, or portability •**Close:** many in-house wheels due to in-house app crd

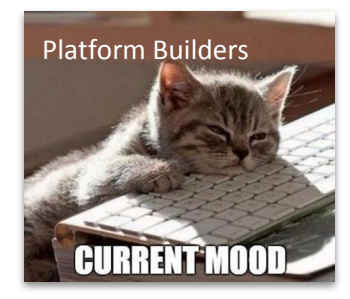

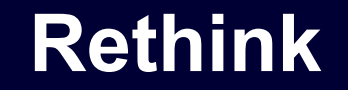

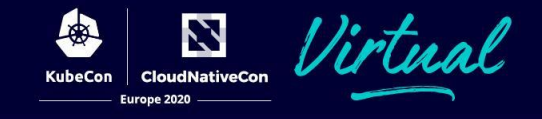

#### Can we build application platforms based on k8s, which are **user friendly**, **highly extensionable**, in a **standard approach**?

Build abstractions! Leverage k8s

Knative, OpenFaaS, or DIY your own abstraction!

Container, ksvc, VM, auto scaling, manual scaling, canary blue-green, just name it!

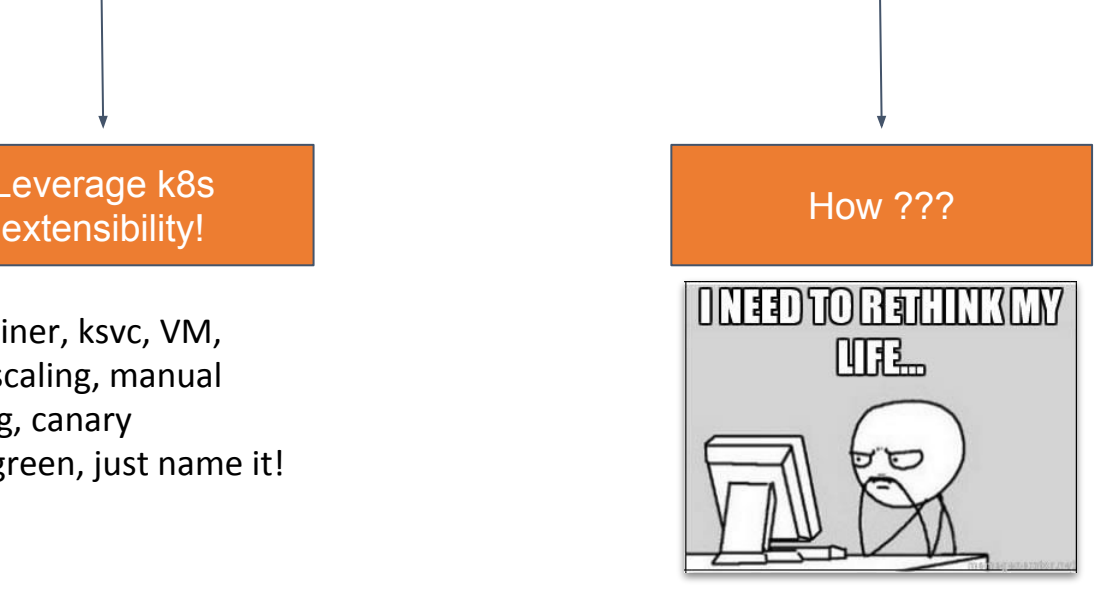

### **Open Application Model (OAM)**

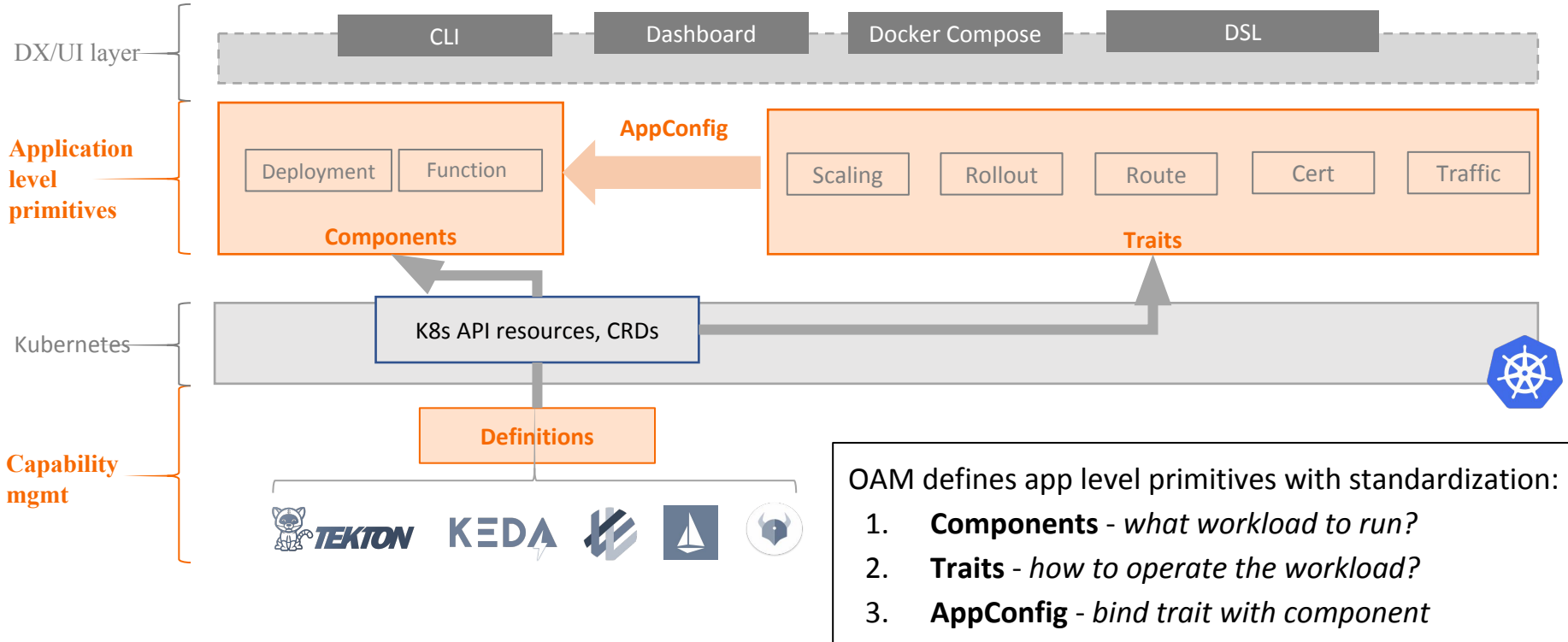

4. **Definitions** - *register CRD as workload/trait*

N **CloudNativeCon** 

Europe 2020

KubeCon

#### **Components**

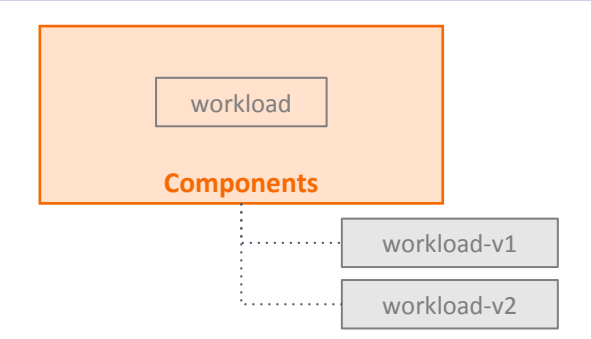

**Component** is versionized template for your workload

\$ kubectl get components NAME WORKLOAD TYPE frontend deployment.apps.k8s.io

\$ kubectl get deployment

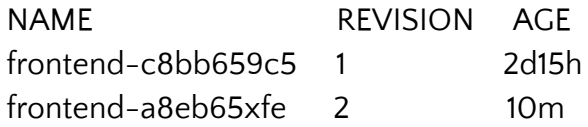

apiVersion: core.oam.dev/v1alpha2 kind: **Component** metadata: name: frontend annotations: description: Container workload spec: **workload**: apiVersion: apps/v1 kind: Deployment spec: template: spec: containers: - name: web image: 'php:latest' env: - name: OAM TEXTURE value: texture.jpg ports: - containerPort: 8001 name: http protocol: TCP

**Persona**: App Developer

#### **Workloads**

Developers are free to define **workloads at any abstraction level**, including cloud resources.

apiVersion: core.oam.dev/v1alpha2 kind: Component metadata: name: frontend annotations: description: Container workload spec: **workload**: apiVersion: apps/v1 kind: Deployment spec: replicas: 3 selector: matchLabels: app: nginx template: metadata: labels: app: nginx spec: containers: - name: nginx image: nginx:1.14.2 ports: - containerPort: 80

Abstraction level: **low Abstraction level: high** 

apiVersion: core.oam.dev/v1alpha2 kind: Component metadata: name: frontend annotations: description: Container workload spec: **workload**: apiVersion: apps.alibaba-inc/v1 kind: Containerized spec: image: nginx:1.14.2 deploy:

replicas: 3

### **Traits and AppConfig**

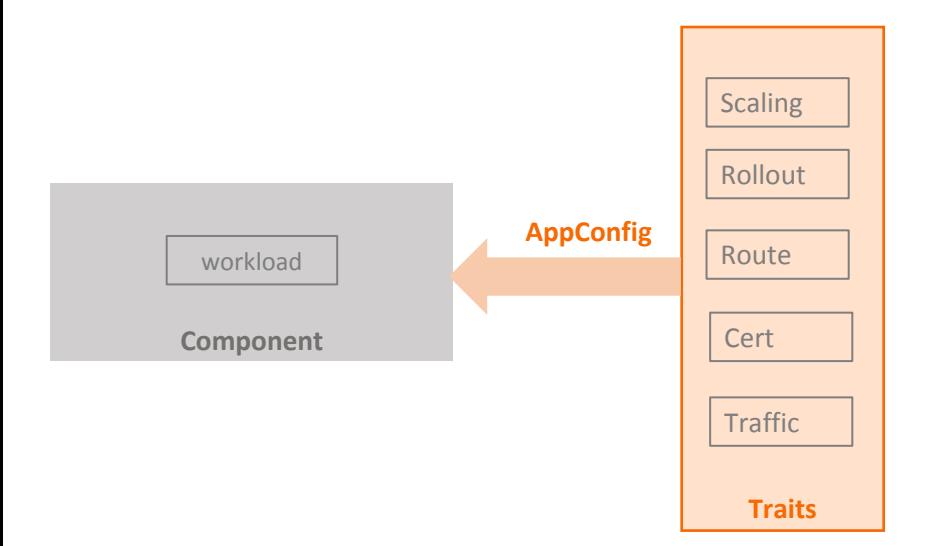

#### · Traits

·Declarative abstractions for operational capabilities

#### · AppConfig(Application Configuration)

·Bind given trait to component

apiVersion: core.oam.dev/v1alpha2 kind: **ApplicationConfiguration** metadata: name: helloworld spec: components: # 1<sup>st</sup> component - componentName: frontend **traits**: - trait: apiVersion: autoscaling/v2beta2 kind: HorizontalPodAutoscaler spec: minReplicas: 1 maxReplicas: 10 - trait: apiVersion: networking.alibaba-inc.com/v1 kind: APIGateway spec: hostname: app.alibaba.com path: / service port: 8001  $2<sup>nd</sup>$  component

- componentName: redis

#### **Definitions**

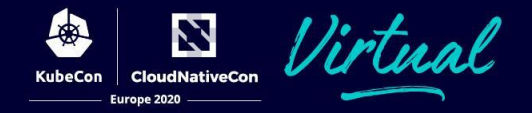

Register and discover k8s capabilities (API resources) as workloads or traits

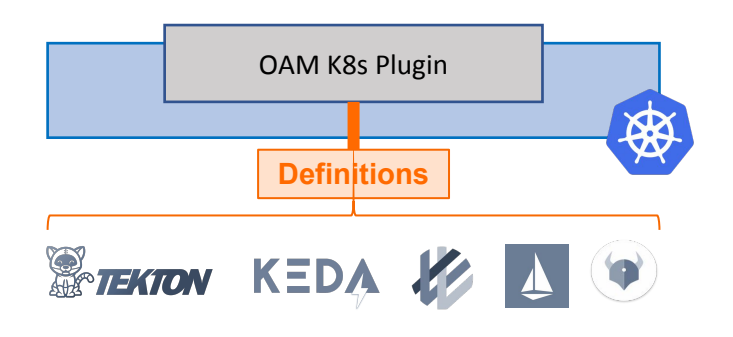

apiVersion: core.oam.dev/v1alpha2 kind: **TraitDefinition** metadata: name: virtualservices.networking.istio.io annotations: alias: traffic spec: appliesTo: - \*.apps.k8s.io conflictsWith: - traffic-split.alimesh.io definition: virtualservices.networking.istio.io

#### **Persona**: Platform Builder/Infra Operator

# e.g.:Register Istio VirtualService as Traffic trait

\$ kubectl get traits NAME DEFINITION APPLIES TO CONFLICTS WITH traffic virtualservices.networking.istio.io \*.apps.k8s.io traffic-split.alimesh.io route route.core.oam.dev \*.apps.k8s.io cert cert.core.oam.dev \*.apps.k8s.io

- 
- 
- 
- 

#### **In 2020: Build Standard Platforms**

#### **Open Application Model (OAM) is:**

- 1. a building block to create standard app platforms
	- a. with developer centric primitives and your own level of abstraction
- 2. a standard and runtime agnostic app definition
	- a. enable global scale app distribution

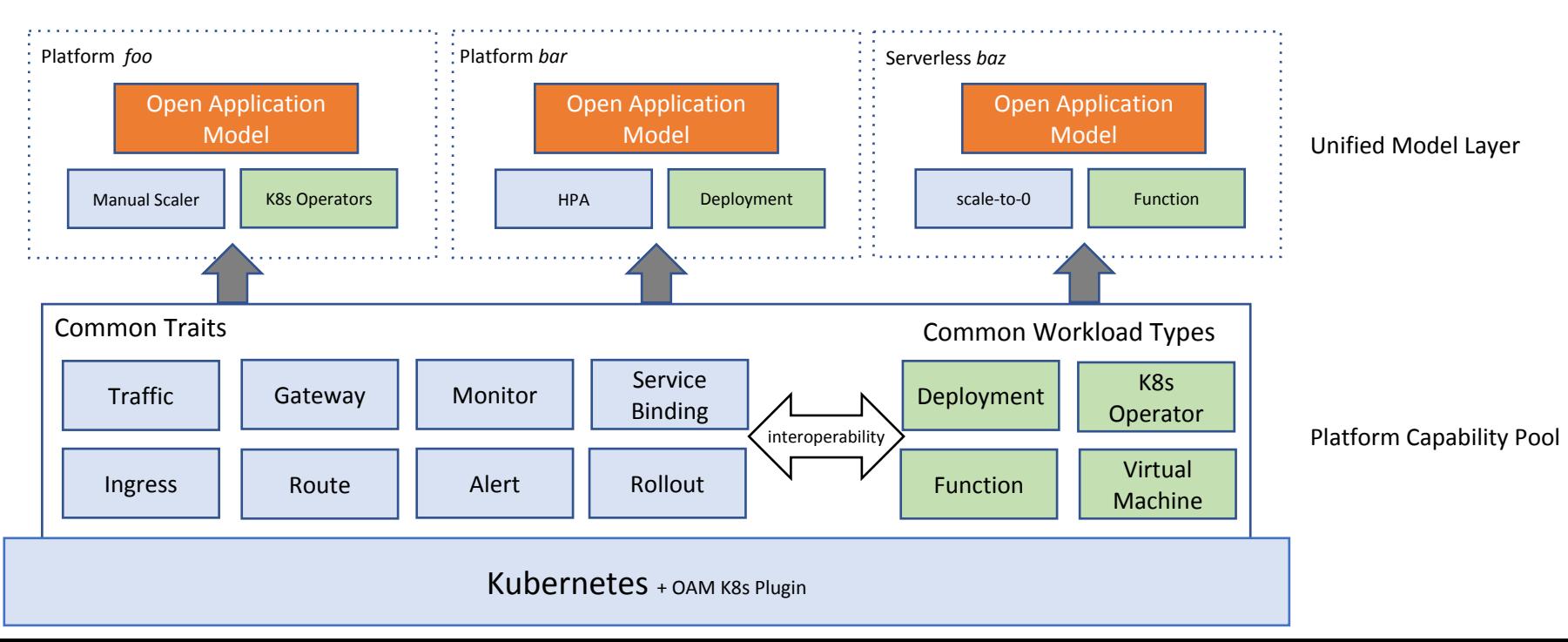

国

**KubeCon** 

N

**CloudNativeCon** Europe 2020

### **Globally Distributed Apps**

- 
- A lot of real life applications don't live in just 1 place
- App components and infrastructure can be spread across:
	- Cloud providers
	- Regions and zones
	- **Clusters**
- Justifications
	- Availability
	- **Resiliency**
	- Cost
	- Unique services

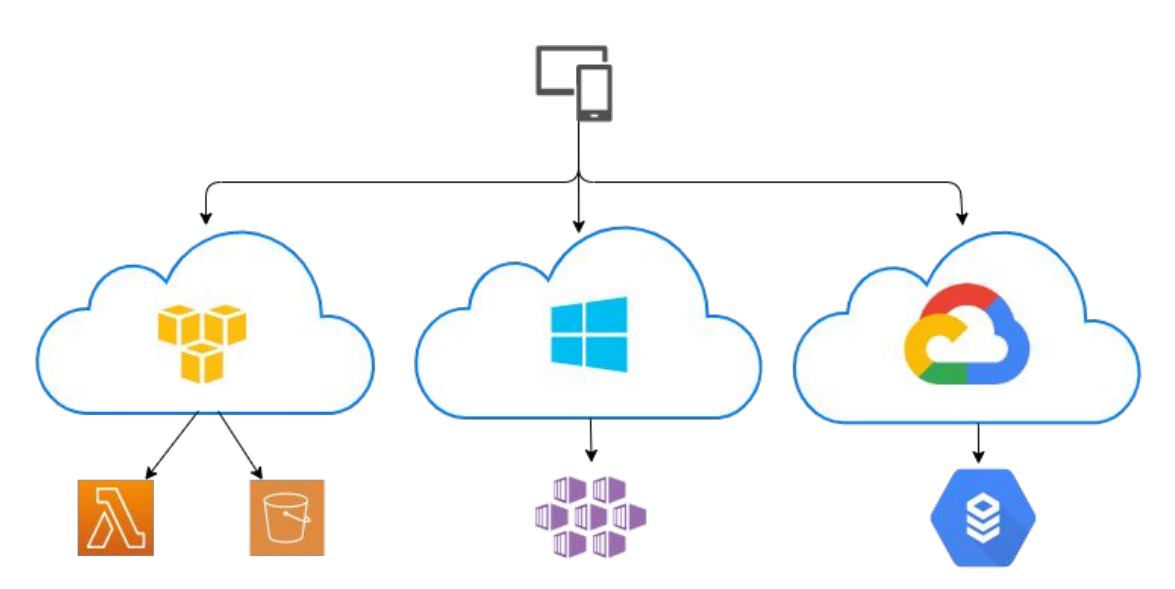

### **Global Application Challenges**

- Know who and what you're building for act with intention
- Understand the infrastructure needs of your app
- Tool explosion
	- how many dashboards, GUIs, consoles do you want to live in?
	- how many skills sets do you need to learn or hire for?
- Monitoring, management, policy, operations...

#### **Control Plane**

- 
- A set of components that make management and orchestration decisions for the **entire** solution
- **Centralizes** decision making into an authoritative place
	- Single entry point API
- Kubernetes has a control plane
	- schedules pods/resources across nodes
- Global control plane is similar but bigger scope
	- Provision infrastructure needed by app
	- Deploy application components to clouds, regions, etc.

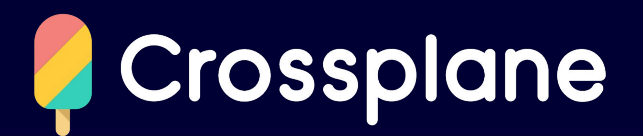

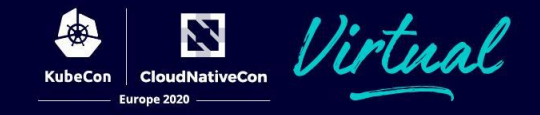

- CNCF sandbox project
- Open source **control plane** for applications and their infrastructure
	- Based on Kubernetes control plane
- Provision infrastructure declaratively using the K8s API
- Publish your own declarative infrastructure API without code
	- self-service, on-demand, policy, config, best practices
- Run and deploy applications alongside infrastructure
	- **The** OAM implementation for Kubernetes

#### **Consuming Infrastructure**

- 
- Standardized apps need infrastructure databases, caches, buckets, networking, etc.
- **Control plane API** centralized place for provisioning & consuming infrastructure
- Define the right API for your organization
	- Abstractions to
		- hide complexity & environment knowledge
		- codify policy & best practices
		- enable self-service by apps

#### **Consuming Infrastructure**

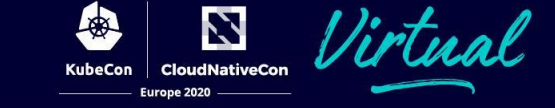

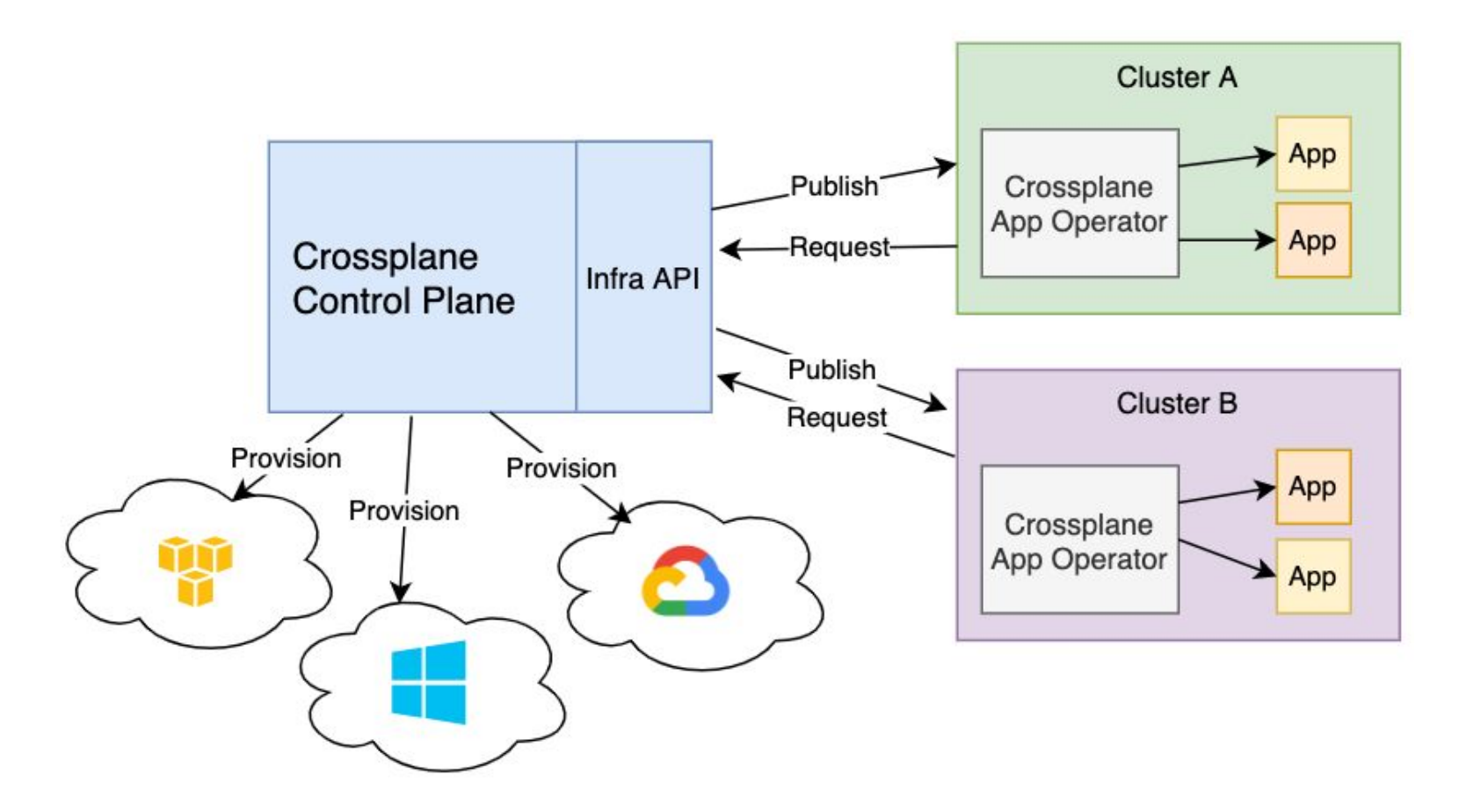

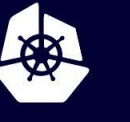

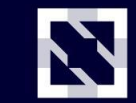

**CloudNativeCon** 

Europe 2020

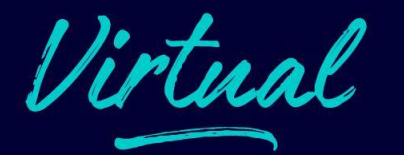

# **DEMO**

## **Building a global control plane API for standardized apps and infrastructure**

#### **Get Involved!**

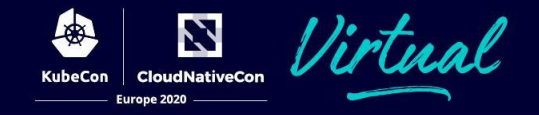

- **• OAM**
	- <https://oam.dev/>
	- <https://github.com/oam-dev/spec>
	- Gitter -<https://gitter.im/oam-dev/>
	- Twitter - [https://twitter.com/oam\\_dev](https://twitter.com/oam_dev)
	- [Community meetings](https://oam.dev/#community)

#### **• Crossplane**

- <https://crossplane.io/>
	- Try it out with the quick start docs!
- <https://github.com/crossplane/crossplane>
- Slack -<https://slack.crossplane.io/>
- Twitter - [https://twitter.com/crossplane\\_io](https://twitter.com/crossplane_io)
- [Community meetings](https://github.com/crossplane/crossplane#get-involved) and [live streams](https://www.youtube.com/channel/UC19FgzMBMqBro361HbE46Fw)

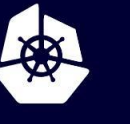

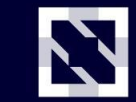

**CloudNativeCon** 

Europe 2020

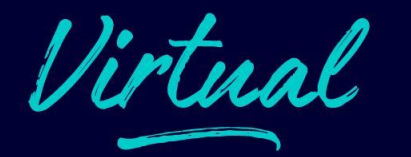

## **Questions?**

<https://crossplane.io/>

<https://oam.dev/>

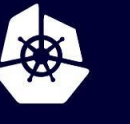

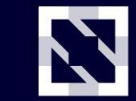

**CloudNativeCon** 

**Europe 2020** 

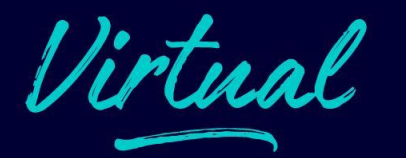

## **Thank you!**

<https://crossplane.io/>

<https://oam.dev/>

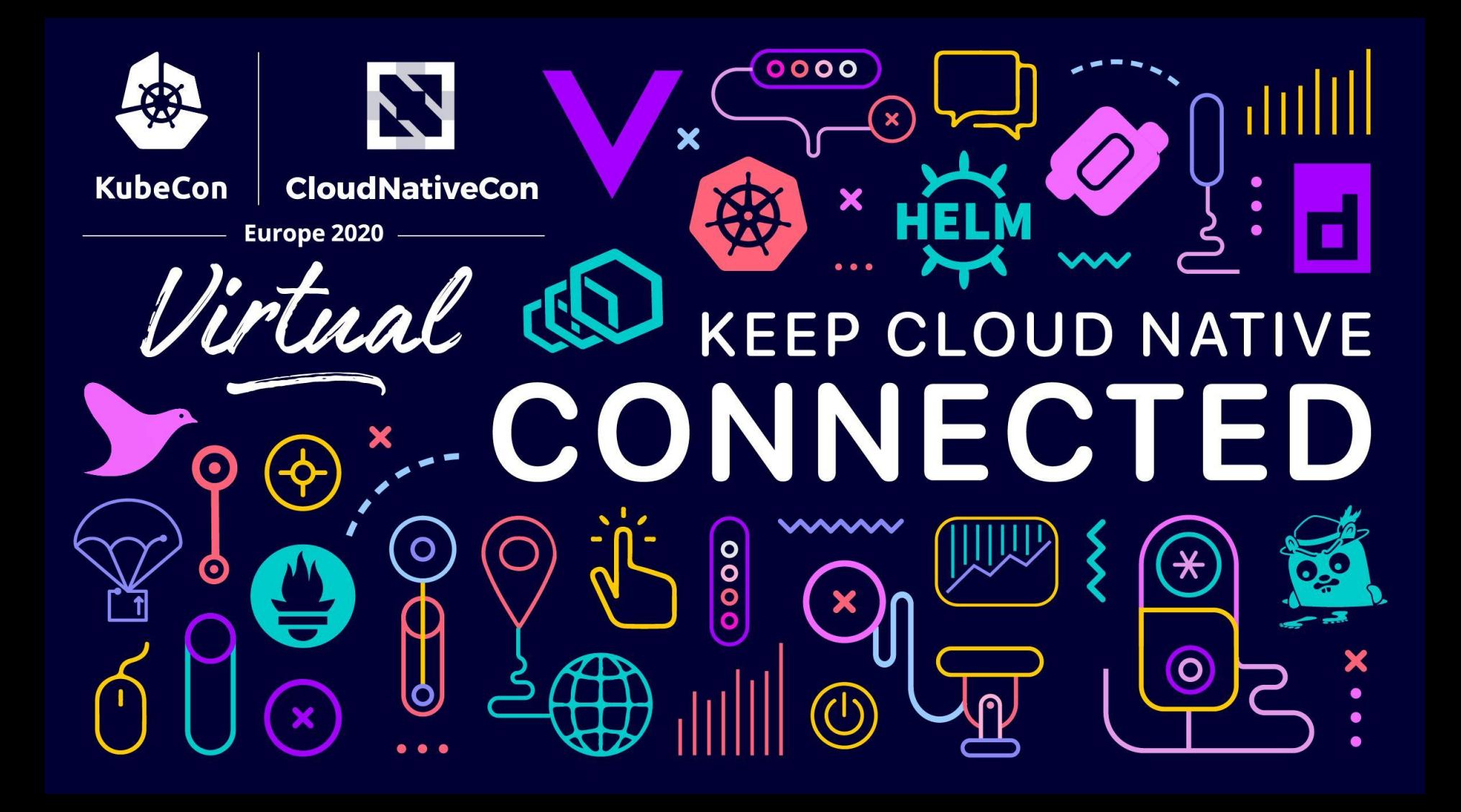